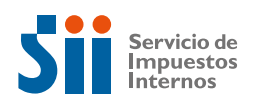

05/01/2015

**FIRMA Y TIMBRE FUNCIONARIO**

MÍNIMO 2 OTROS

# **INSCRIPCIÓN AL ROL ÚNICO TRIBUTARIO Y/O DECLARACIÓN JURADA DE INICIO DE ACTIVIDADES F4415**

(Llenar a máquina o con letra imprenta)

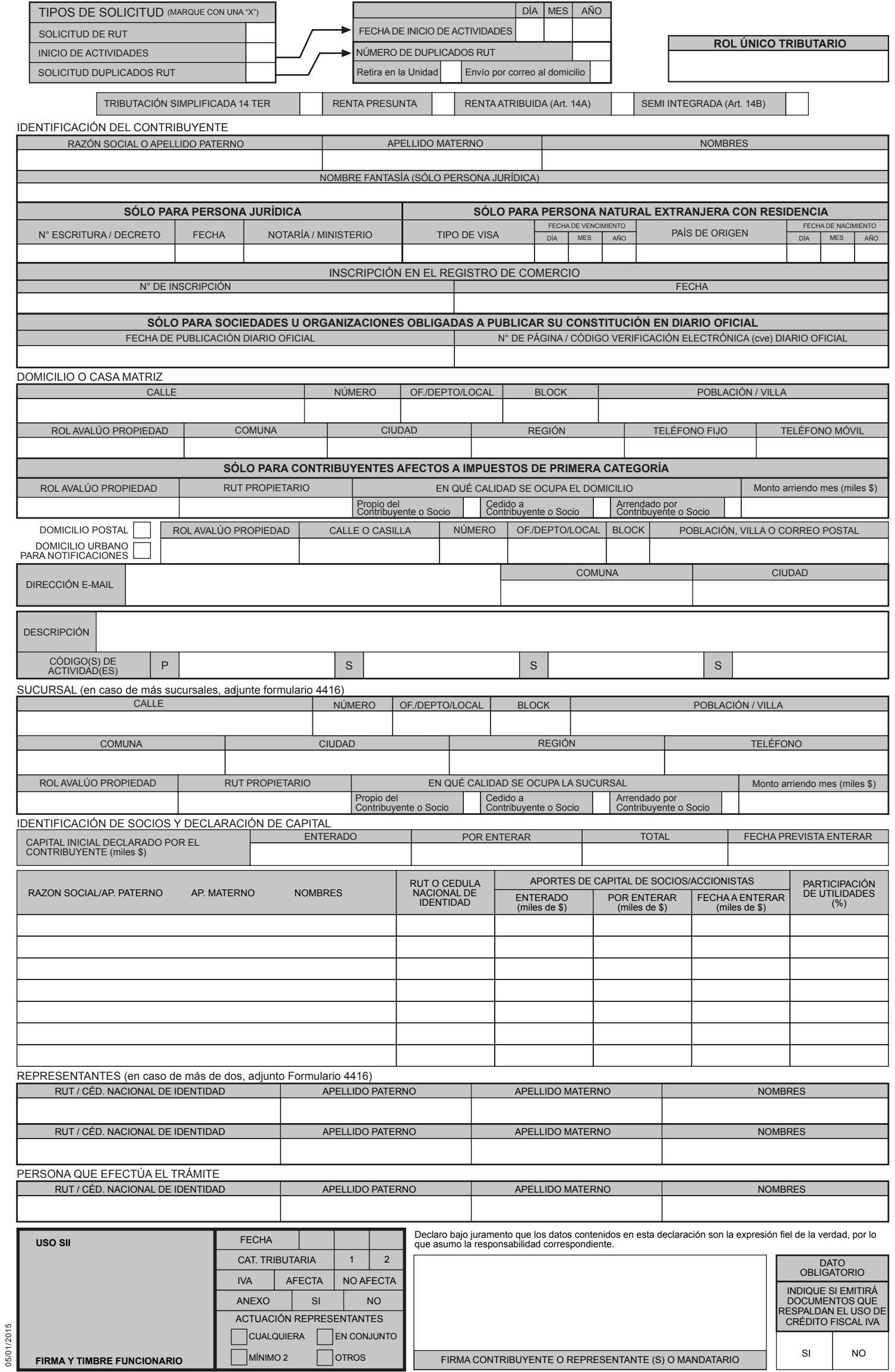

FIRMA CONTRIBUYENTE O REPRESENTANTE (S) O MANDATARIO

## **INSTRUCCIONES**

## **USO DEL FORMULARIO 1.**

Este formulario debe ser usado por todas las personas naturales con residencia, jurídicas y otros entes sin personalidad jurídica creadas o constituidas en Chile que soliciten RUT y/o declaren su Inicio de Actividades.

## **QUIÉN DEBE FIRMARLO 2.**

- En el caso de las personas jurídicas la declaración debe ser firmada  por su Representante, debidamente acreditado en la escritura de constitución u otro documento legalizado ante Notario, según corresponda.
- Si es una persona natural, debe hacerlo él mismo o su **-** Representante, debidamente acreditado.
- Si se trata de una comunidad u otro ente sin personalidad jurídica,  este trámite debe ser cumplido por todos sus miembros o integrantes, firmando cada uno de ellos en el anverso y exhibiendo sus Cédulas de Identidad. También puede ser firmado por un mandatario común, autorizado ante Notario por todos los miembros o comuneros.

## **DÓNDE PRESENTARLO 3.**

Debe ser presentado con la información requerida en la Unidad del SII que tenga jurisdicción sobre el domicilio del contribuyente.

## **DESCRIPCIÓN DEL FORMULARIO Y SU LLENADO 4.**

## *Qué se debe llenar 4.1*

- **Persona Natural Extranjera** que sólo solicita RUT: Debe llenar el  recuadro **"Tipo de Solicitud"** y la sección **"Identificación del Contribuyente"**.
- **Persona Natural que declara Inicio de Actividades:** Debe llenar por obligación los recuadros **"Rol Único Tributario"**, **"Tipo de Solicitud"**, **"Identificación del Contribuyente"**, **"Domicilio o Casa Matriz"** y **"Giros, Actividades o Profesión a Desarrollar"**. Si desarrollará actividades de 1a Categoría de la Ley de Impuesto a la Renta, debe declarar su capital inicial en **"Identificación de Socios y Declaración de capital"**. Si tuviera sucursales, domicilio postal o dirección e-mail, debe llenar los respectivos recuadros. **-**
- **Persona Jurídica u otros Entes, que solicitan RUT y/o declaran - Inicio de Actividades:** Debe llenar todos los recuadros, excepto **"Sucursal"**, **"Domicilio postal"** y **"Dirección e-mail"**, que sólo lo llenarán si tuvieran.

#### *Cómo llenarlo 4.2*

**Tipo de Solicitud:** En esta sección se debe marcar con una **X** el uso **a)** que se dará al formulario:

- Si se trata de una persona natural extranjera, jurídica u organización sin personalidad jurídica que solicita RUT, se deben marcar los recuadros **"Solicitud de RUT"** y/o **"Inicio de Actividades"**. Se recomienda hacer ambos trámites en forma conjunta, de modo de evitar más concurrencias a las oficinas del SII. - Las personas naturales que deban declarar Inicio de Actividades sólo deben marcar el recuadro **"Inicio de Actividades"**.

Los contribuyentes que realicen inicio de actividades podrán acceder al régimen de tributación simplificada 14 TER de la Ley de Impuesto a la Renta (LIR), si cumplen con los requisitos exigidos.

- Si el aviso para ingresar a este régimen no se presenta en la declaración Jurada de Inicio de Actividades, podrá presentarlo en la unidad si se encuentra dentro del plazo que indica Art. 68, o al año siguiente entre el 1 de enero y 30 de abril.

- Si el SII no acoge la incorporación del contribuyente por no cumplir los requisitos estipulados en la Ley, se le comunicará el detalle de las razones del rechazo de su solicitud.

- En caso de personas jurídicas o extranjeros que soliciten duplicado de su cédula RUT, deben colocar el número de copias solicitadas en el recuadro **"Números Duplicados RUT"** y además seleccionar si desea retirar el duplicado de su cédula RUT en la Unidad del SII o que lleguen a su domicilio.

- En toda ocasión que se declare Inicio de Actividades, se debe colocar la fecha de Inicio de Actividades en el recuadro respectivo.

**Identificación del Contribuyente:** Se debe colocar en primer lugar **b)** el nombre del contribuyente persona natural en el siguiente orden: apellido paterno, apellido materno y nombres. Si son personas jurídicas, deberán identificarse con su razón social. Si una sociedad tuviere más de una razón social, deberá consignar la primera que figure en el contrato social. Sólo las personas jurídicas podrán ingresar el nombre de fantasía consignado en la escritura de constitución, no siendo éste obligatorio. Solamente en el caso de Sociedad Anónima, EIRL y Ltda., se debe indicar la fecha de publicación en el Diario Oficial y:

Si es en versión papel, indicar el número de página

- Si es en versión digital, indicar el código de verificación electrónico (cve), que permite verificar que ha sido firmado electrónicamente, de acuerdo con la Ley 19.799.

#### **Extranjeros:** Los extranjeros con residencia en Chile deben **c)** identificarse con su número de Cédula de Identidad de Extranjeros, y deberán señalar el tipo de Visa, la fecha de vencimiento de la visa, el país de origen y la fecha de nacimiento.

- **Documento de Constitución de Personas Jurídicas:** Las **d)** personas jurídicas y otros entes sin personalidad jurídica deben indicar el número de repertorio de su escritura o documento de constitución, la fecha y la Notaría en que se realizó. Lo mismo deben hacer los órganos del estado con su decreto de nombramiento.
- **Domicilio o Casa Matriz:** En el recuadro para el domicilio se deberá **e)** anotar el domicilio del contribuyente, que corresponderá al principal lugar donde se desarrollará la actividad declarada.
- **Domicilio Postal y Domicilio Urbano para Notificaciones:** En los **f)** casos en que el domicilio del contribuyente esté ubicado en un lugar de difícil acceso o donde no habrán moradores gran parte del tiempo, se debe fijar un domicilio postal (casilla, apartado postal) o un domicilio urbano para notificaciones (dirección fisica), donde el SII enviará todas las comunicaciones que deba hacerle.
- **Dirección e-mail:** Voluntaria, si el contribuyente desea recibir **g)** información por medios electrónicos.
- **Giros, actividades o profesión a desarrollar:** Se debe detallar con **h)** palabras, la o las actividades a desarrollar. Luego se deben colocar el o los códigos de actividad (en base a tabla internacional de actividades) que mejor representen dichas actividades y se debe seleccionar si la actividad es Principal (P) o Secundaria (S).
- **Sucursal:** Si el contribuyente, para realizar actividades agrícolas, **i)** comerciales, mineras u otras, opera en más de un lugar (además del domicilio) deberá anotar la dirección de éstas en la sección **"Sucursal"**. Si fuera más de una sucursal, deberá usar el formulario 4416 para anotar las sucursales restantes.
- **Identificación de Socios y Declaración de Capital:** En este recuadro se debe ingresar el capital inicial declarado por el contribuyente (tanto persona natural como jurídica), detallando el capital aportado y el por aportar. En el caso de sociedades, comunidades, etc. se debe detallar para cada uno de los socios, comuneros, miembros, integrantes, etc. identificación por su nombre o razón social, RUT o Cédula de Identidad, capital aportado desglosado en capital enterado, capital por enterar y fecha para enterar en caso que corresponda, y porcentaje de participación sobre las utilidades. **j)**
- **Representantes:** Se debe colocar el nombre y RUT del **k)** Representante.
- Cuando la persona que concurra a realizar el trámite es distinta al **l)** contribuyente o Representante debe indicar su RUT y nombre.
- m) Indique si emitirá documentos que respalden el uso del crédito fiscal IVA: en esta sección se debe indicar si el contribuyente emitirá facturas u otro documento tributario que respalde el uso del crédito fiscal IVA.

## **REQUISITOS 5.**

Para acreditar los datos especificados en este formulario, debe presentar los antecedentes solicitados en el informativo **"Inscripción al RUT y/o Declaración de Inicio de Actividades"**.

### **CASOS ESPECIALES 6.**

Los casos señalados a continuación, deberán presentar además:

#### *Transportistas de pasajeros o carga para terceros*

- Si el o los vehículos son propios, presentar alguno de los siguientes antecedentes: Contrato de Compraventa (legalizado ante Notario y con antigüedad no mayor a seis meses), o Certificado de Inscripción en el Registro de Vehículos Motorizados a nombre del contribuyente, de una antigüedad no superior a treinta días.

- Si los vehículos son explotados como arrendatario, usufructuario o cualquier otro título, presentar: Copia autorizada ante Notario del contrato o cesión respectivo, y acreditar de la manera del párrafo anterior que quien cede los derechos del vehículo es el propietario.

## **Las personas naturales o jurídicas que desarrollen actividades mineras deberán (según el caso):**

- Si son propietarios o usufructuarios de la pertenencia minera, presentar un certificado de su correspondiente inscripción en el Conservador de Minas.

- Si son arrendatarios, presentar copia autorizada o firmada ante Notario del contrato de arriendo de la pertenencia (con fecha de expiración superior a seis meses a contar de la presentación al SII) y acreditar la calidad de propietario o usufructuario del arrendador en la forma señalada en **"Cómo acreditar Domicilio"** del informativo "Inscripción al RUT y/o Declaración de Inicio de Actividades".